## **Obsah**

**DEI** 

砂 211 66.1

55 156 (39)

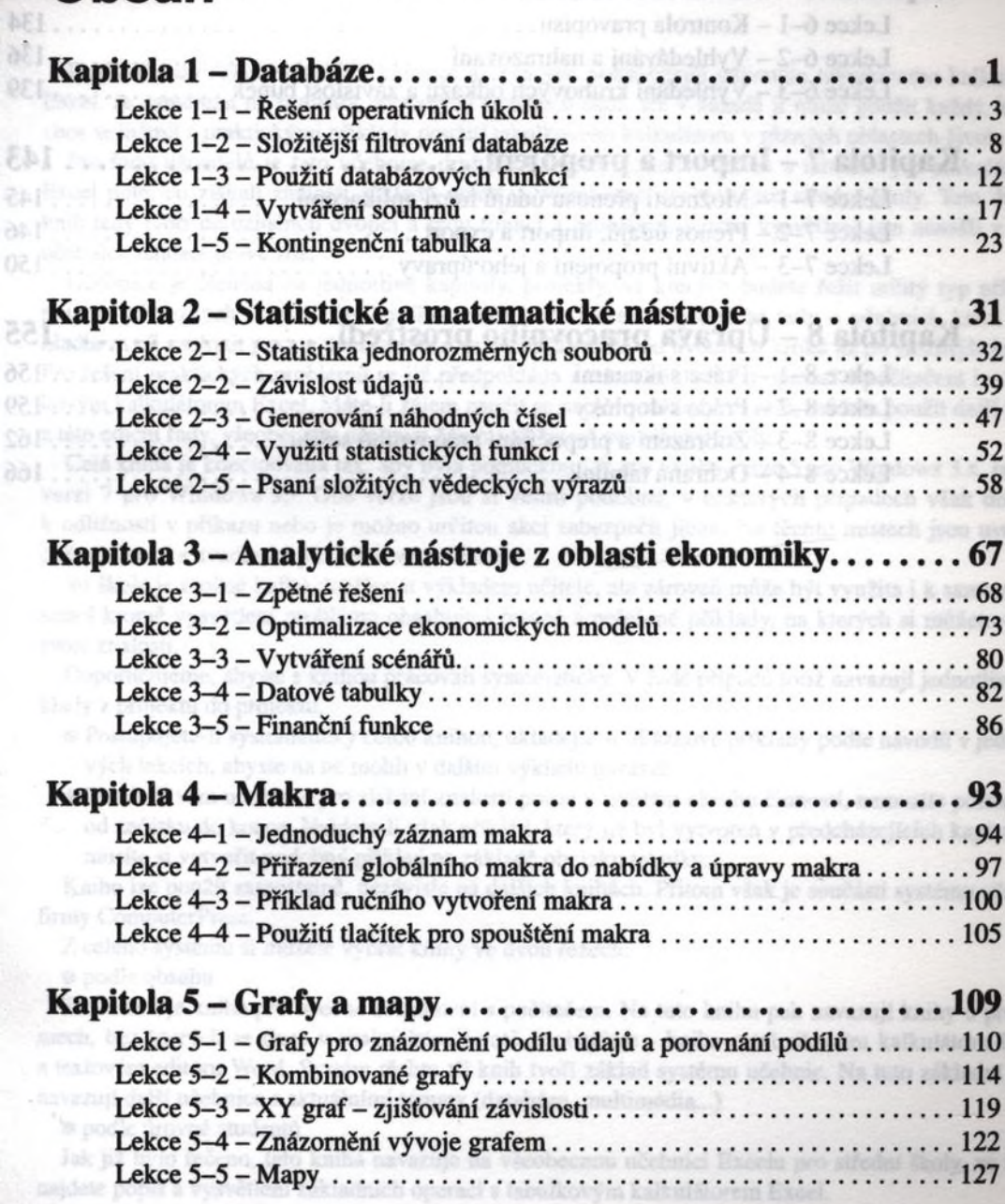

Kapitola 6 - Kontrolaí funkce...............

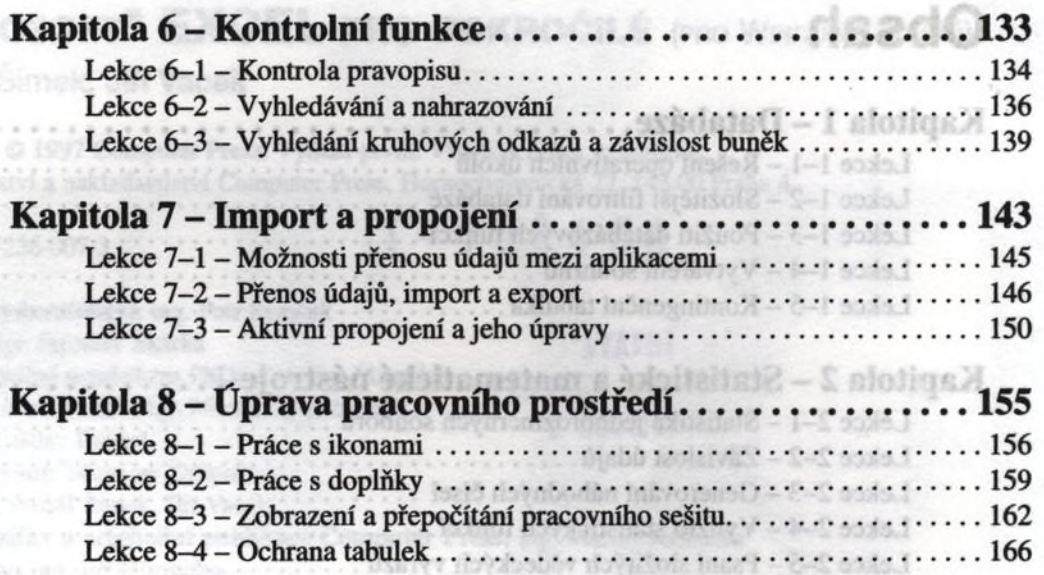

Loweller, c.D.

**CONTRACTOR**